# **3DSV2 - Paiement mixte - Pré-commande ou expedition tardive**

Sommaire

[Préambule : Qu'est-ce qu'un paiement complexe mixte](#page-0-0) [Généralités du cas de paiement Pré-commande ou expédition tardive](#page-1-0) [Conditions CB](#page-1-1) [Conditions VISA / Mastercard](#page-1-2) [Prérequis / contraintes:](#page-1-3) [Valorisation de la commande](#page-2-0) [Stockage des données de paiement dans un wallet Payline.](#page-2-1) [Valorisation des demandes de paiement subséquentes \(MIT\)](#page-2-2) [Pages associées](#page-3-0)

## <span id="page-0-0"></span>Préambule : Qu'est-ce qu'un paiement complexe mixte

Un paiement complexe mixte est un cas de paiement qui s'effectue en plusieurs phases:

- Une prise de commande avec présence de l'acheteur à l'aide de l'interface Page Web de Paiement. Nous parlons de CIT, Customer Initiated Transaction;
- D'un ou plusieurs paiements effectués par la suite par le commerçant sur l'interface directe en l'absence de l'acheteur. Nous parlons de MIT, Merchant Initiated Transaction.

Les cas de paiement concernés sont par exemple les paiements échelonnés (NX), les paiements récurrents (REC), les précommandes et expéditions tardives, etc...

Le mode mixte permet à un marchand:

- 1. de garder la maîtrise des paiements MIT ;
- 2. tout en s'affranchissant des contraintes PCI-DSS, et de l'authentification pilotée par Monext.

### Le commerçant

- 1. initie le paiement CIT avec un doWebPayment
- 2. récupère l'identifiant de regroupement de la réponse du getWebPaymentDetails
- 3. récupère le token PAN du getWebPaymentDetails ou crée un wallet
- 4. initie les MIT avec le wallet ou le token PAN, l'identifiant de transaction de regroupement et les paramètres spécifiques au cas de paiement.

#### o **Contrainte abonnement**

Le commerçant doit être titulaire d'un abonnement lui permettant de créer des wallets ou de récupérer les tokens pan utilisés lors des paiements.

### **Version API web services** ⊕

Ces cas de paiements requièrent d'utiliser une version d'API web service au moins égale à 28.

A partir de cette version, vous devez vous assurer que le champ order.amount contient la valeur du montant à authentifier et ce, **quel que soit le cas de paiement**.

## <span id="page-1-0"></span>Généralités du cas de paiement Pré-commande ou expédition tardive

Ce cas de paiement permet à un commerçant d'accepter une commande qu'il sait ne pas pouvoir honorer immédiatement.

Ce peut être le cas lorsque le commerçant:

- ne peut effectuer l'envoi de la totalité des marchandises dans la période de garantie de paiement d'une autorisation;
- accepte une pré-commande sans que le produit ne soit disponible immédiatement.

Le scénario se déroule comme suit:

- 1. Pendant la phase de commande:
	- authentification du montant total de la commande;
	- demande d'info à 0 € si aucun envoi effectué immédiatement ou demande d'autorisation du montant de l'envoi prêt à être effectué;
- 2. Au gré des expéditions en dehors la présence de l'acheteur:
	- autorisation + validation du montant de l'expédition en référençant la première autorisation.

Le numéro de carte peut être saisi par l'acheteur ou récupéré d'un card on file.

#### ⊕ **Authentification ne vaut pas autorisation**

Dans ce schéma, les autorisations sont effectuées au gré des expéditions. Ces demandes d'autorisation peuvent être refusées (fond insuffisant, carte opposée, ...).

Le commerçant doit prendre en compte ces aléas dans ses traitements.

#### **Version API web services** ω

Ces cas de paiements requièrent d'utiliser une version d'API web service au moins égale à 28.

A partir de cette version, vous devez vous assurer que le champ order.amount contient la valeur du montant à authentifier et ce, **quel que soit le cas de paiement**.

## <span id="page-1-1"></span>Conditions CB

Le commerçant dispose de 180 jours pour terminer sa commande (durée de validité du cryptogramme d'authentification)

Les remises effectuées dans les 30 jours après l'authentification bénéficient du transfert de responsabilité

## <span id="page-1-2"></span>Conditions VISA / Mastercard

Le commerçant dispose de 90 jours pour terminer sa commande (durée de validité du cryptogramme d'authentification)

### <span id="page-1-3"></span>Prérequis / contraintes:

- l'acheteur initie la commande en ligne depuis du site web ou de l'application mobile du marchand;
- la somme des montants des autorisations ne peut excéder celui de l'authentification ;
- la validation (remise ou capture) des autorisations doit intervenir pendant la période de validation de l'autorisation accordée par l'acquéreur, généralement 7 jours.

## <span id="page-2-0"></span>Valorisation de la commande

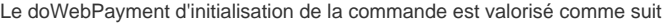

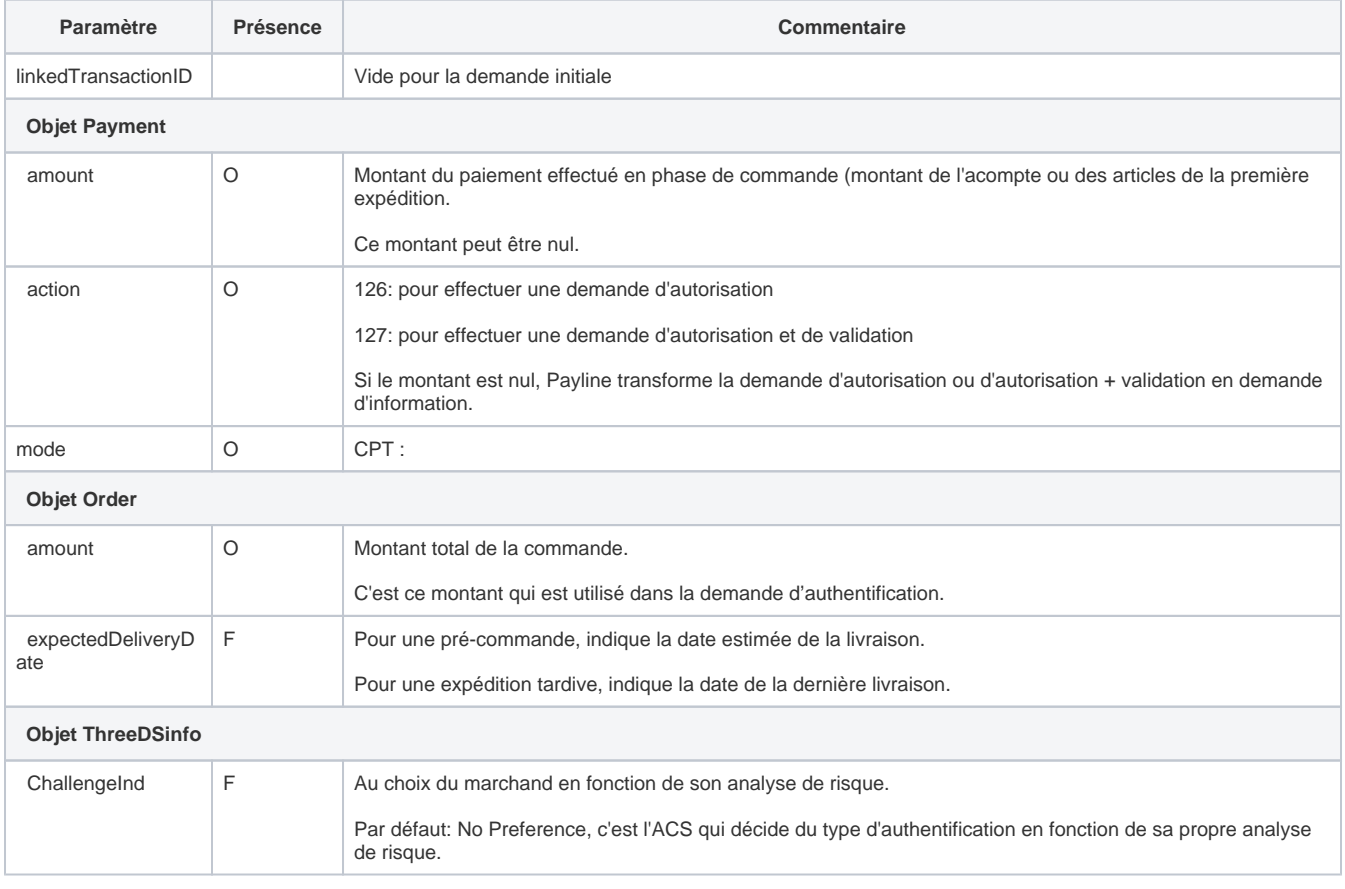

O : Obligatoire ; F: Facultatif ; C : Conditionnel

Le marchand récupère le tokenPan card.token, le linkedTransactionID et le authentication3DSecureretournés dans la réponse au getWebPaymentDetails

## <span id="page-2-1"></span>Stockage des données de paiement dans un wallet Payline.

Cette étape facultative permet de stocker les données de paiement dans un wallet Payline.

Il faut faire appel au web service createWallet en précisant:

- 1. le numéro de contrat
- 2. l'identifiant de wallet
- 3. l'identifiant de transaction Payline donné en réponse du doAuthorization.

## <span id="page-2-2"></span>Valorisation des demandes de paiement subséquentes (MIT)

Les demandes de paiement des autres échéances sont initiées par le marchand hors la présence de l'acheteur, il n'y a pas d'authentification.

La demande de paiement peut être effectuée en utilisant:

- doAuthorization;
- doImmediateWalletPayment;
- doScheduledWalletPayment.

Les paramètres spécifiques à ces demandes sont précisés dans le tableau ci-dessous.

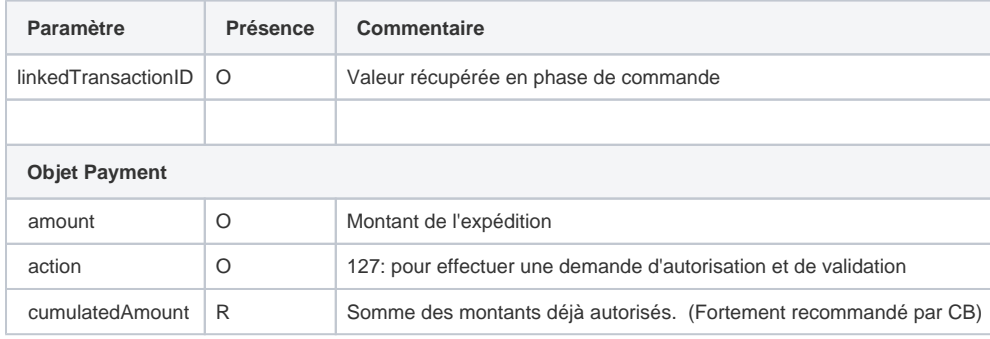

O : Obligatoire ; F: Facul tatif ; C : Conditionnel ; R : Recmmandé

## <span id="page-3-0"></span>Pages associées

- [3D Secure 2.0 Comply with DSP2](https://docs.monext.fr/display/DT/3D+Secure+2.0+-+Comply+with+DSP2)
- [3DSv2 Acquirer exemption](https://docs.monext.fr/display/DT/3DSv2+-+Acquirer+exemption)
- [3DSV2 Direct Interface](https://docs.monext.fr/display/DT/3DSV2+-+Direct+Interface)
- [3DSV2 Direct Interface Authentication and Authorization](https://docs.monext.fr/display/DT/3DSV2+-+Direct+Interface+-+Authentication+and+Authorization)
- [3DSV2 Direct Interface JSON container format](https://docs.monext.fr/display/DT/3DSV2+-+Direct+Interface+-+JSON+container+format)
- [3DSV2 Direct Interface Recurring payments](https://docs.monext.fr/display/DT/3DSV2+-+Direct+Interface+-+Recurring+payments)
- [3DSV2 Direct Interface SDK Mobile partner](https://docs.monext.fr/display/DT/3DSV2+-+Direct+Interface+-+SDK+Mobile+partner)
- [3DSV2 Functionalities](https://docs.monext.fr/display/DT/3DSV2+-+Functionalities)
- [3DSv2 Increase frictionless](https://docs.monext.fr/display/DT/3DSv2+-+Increase+frictionless)
- [3DSV2 La liste des impacts Codes retour](https://docs.monext.fr/display/DT/3DSV2+-+La+liste+des+impacts+Codes+retour)
- [3DSV2 Mail Order / Telephon Order \(MO /TO\) Payments](https://docs.monext.fr/pages/viewpage.action?pageId=777158662)
- [3DSv2 Webpage Interface](https://docs.monext.fr/display/DT/3DSv2+-+Webpage+Interface)
- [Codes ChallengeCancelInd](https://docs.monext.fr/display/DT/Codes+-+ChallengeCancelInd)
- [Codes ChallengeInd](https://docs.monext.fr/display/DT/Codes+-+ChallengeInd)
- [Codes threeDSReqPriorAuthMethod](https://docs.monext.fr/display/DT/Codes+-+threeDSReqPriorAuthMethod)